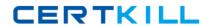

# IBM

# Exam A2010-571

# **IBM Tivoli Process Automation Engine V7.5 Implementation**

Version: 7.2

[ Total Questions: 282 ]

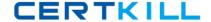

#### **Topic 1, Volume A**

#### Question No: 1 - (Topic 1)

Which statement is true about asynchronous data validation?

- **A.** Data in a field is immediately validated when a user moves off of the field.
- **B.** Background validation is required to be active when a screen reader is being used.
- **C.** To be used, asynchronous data validation must be enabled for all fields of anapplication.
- **D.** To enable asynchronous data validation for all applications, add the statement ASYNCHRONOUS = 'Y' to the PRESENTATIONXML file.

**Answer: A** 

# Question No : 2 - (Topic 1)

Where is Application Server security enabled?

- A. Security application
- B. Maximo.properties file
- C. Mxserver.properties file
- D. System Configuration application

**Answer: B** 

#### Question No: 3 - (Topic 1)

How are the new settings for the log level refreshed and applied?

- A. Restart the Web server
- **B.** Log out completely and then log in again
- C. Log in as MAXADMIN and restart the log service
- **D.** Perform the Apply Settings action in the Logging application

**Answer: D** 

Question No: 4 - (Topic 1)

#### IBM A2010-571: Practice Test

What is a reason to use the Database Configuration application?

- **A.** It is used to invoke the integrity Checker application.
- **B.** It is used to view or change the current number of tax types that are used.
- **C.** The set of synonym values for a given attribute is constructed in the Database Configuration application.
- **D.** The Maximo security group required to access a given Maximo business object is configured using the Database Configuration application.

**Answer: B** 

# Question No : 5 - (Topic 1)

What is the main purpose of a cron task?

- A. To set up the workflow clock
- B. To run scheduled jobs or tasks
- C. To synchronize the scheduled jobs with the currentjob plans
- **D.** To synchronize the Currency application with the Exchange Ratio variable

**Answer: B** 

# Question No: 6 - (Topic 1)

What does the Reference Count field count in a conditional expression record?

- A. The number of conditional expressions used
- **B.** The number of versions for a specific expression
- C. The number of times the expression has been modified
- **D.** The number of times the condition is used throughout the system

**Answer: D** 

#### Question No: 7 - (Topic 1)

What are acceptable variable types in condition expressions?

- A. Substitution and bind
- B. Substitution and fixed
- C. Replacement and bind
- D. Replacement and fixed

**Answer: C** 

# Question No:8 - (Topic 1)

Which statement describes the usage of the Conditional Expression Manager?

- **A.** To set user database permissions
- **B.** To set organizational communication templates
- C. To set and control the generation of ad hoc reports
- **D.** To set and control access to fields, tabs, and applications

**Answer: D** 

# Question No: 9 - (Topic 1)

How are Tivoli process automation engine (Tpae) languages installed?

- **A.** Selectlanguages during the Tpae installation
- B. Select languages during the maximo.ear build
- C. Select languages during the maximo.ear deployment
- **D.** Select languages during the Tpae language pack installation

**Answer: A** 

# Question No : 10 - (Topic 1)

A company set is required for setting up which data record?

- A. Vendors
- **B.** Companies
- C. Company Master
- D. Chart of Accounts

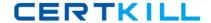

**Answer: C** 

# Question No: 11 - (Topic 1)

Where is the attached documents location defined when using IBM WebSphere Application Server and IBM HTTP Server?

- A. web.xml file
- B. httpd.conf file
- C. plugin.conf file
- D. application.xml file

**Answer: B** 

# Question No: 12 - (Topic 1)

Where can the mxe.db.fetchsize property be changed?

- A. Logging application
- B. Logging.properties file
- C. Mxserver.properties file
- D. System Propertiesapplication

**Answer: D** 

# Question No: 13 - (Topic 1)

Which statement is true about the Database Configuration application admin mode?

- **A.** Cron task processing continues.
- **B.** There is no need to shut down the admin server.
- **C.** Event listeners continue to receive events but go into buffer-only mode.
- **D.** Users with the admin security role can continue to access system applications.

**Answer: B** 

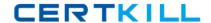

# Question No: 14 - (Topic 1)

Which field is a prerequisite before creating a new organization?

- A. Country
- B. Tax Code
- **C.** Description
- D. CurrencyCode

**Answer: D** 

# Question No : 15 - (Topic 1)

How are long running SQL statements monitored?

- A. Set the SQL logger to LOG and review the output in the log file
- **B.** Set the Root logger to DEBUG and review the output in the log file
- C. Set the mxe.db.logSQLTimeLimit properties and review the output in the log file
- **D.** Set the mxe.db.fetchResultLogLimit properties and review the output in the log file

**Answer: C** 

#### Question No : 16 - (Topic 1)

What are three performance related properties? (Choose three.)

- A. mxe.mbocount
- B. mxe.db.SQLlog
- C. mxe.db.mboobject
- D. mxe.db.logResultSet
- **E.** mxe.db.logSQLTimeLimit
- F. mxe.db.fetchResultLogLimit

Answer: A,E,F

Question No: 17 - (Topic 1)

#### IBM A2010-571 : Practice Test

What task must be performed as part of initial data entry?

- A. Create Tool
- B. Create Craft
- C. Create Order
- **D.** CreateOrganization

**Answer: D** 

# Question No: 18 - (Topic 1)

Which two properties must be set for attached documents? (Choose two.)

- **A.** mxe.doclink.path01
- B. mxe.doclink.filetype
- C. mxe.doclink.appserver
- **D.** mxe.doclink.doctypes.html
- E. mxe.doclink.doctypes.defpath

**Answer: A,E** 

# Question No: 19 - (Topic 1)

Which statement is true about appenders?

- **A.** Logging requests can be sent to multiple destinations.
- **B.** Logging requests cannot be sentto multiple destinations.
- C. Appenders can only be created by inserting their name into the log.properties file.
- **D.** Appenders cannot be deleted because they are managed by Tivoli process automation engine V7.5.

**Answer: A** 

# Question No : 20 - (Topic 1)

How can database performance be improved?

IBM A2010-571: Practice Test

- A. turn off all cron tasks
- **B.** add triggers to support user queries
- C. addindexes to support user queries
- D. configure the database to allow nulls in all columns

**Answer: C** 

# Question No : 21 - (Topic 1)

Which statement is true about Maximo applications and the Application Designer?

- **A.** The Application Designer is used to modify the layout of a user's Start Center.
- **B.** Every application has a presentation.xml file that contains all the information required to build the application's user interlace.
- **C.** When a user starts an application, the maxapplication.xml file is retrieved from the database and is placed in the memory of the application server.
- **D.** To preserve data integrally, all edits of application controls such as text boxes, buttons, and tabs should be done directly in the presentation.xml file.

**Answer: B** 

#### Question No: 22 - (Topic 1)

Where are General Ledger accounts created?

- **A.** Finance application
- B. Logging application
- C. Work Entry application
- **D.** Chart of Accounts application

**Answer: D** 

#### Question No : 23 - (Topic 1)

Currency Codes can be used in which application?

**A.** Billing application

#### IBM A2010-571: Practice Test

- B. Receivingapplication
- C. Purchase Orders application
- D. General Ledger Accounts application

**Answer: C** 

#### Question No: 24 - (Topic 1)

How is the Chart of Accounts application used?

- **A.** To create the links between the GL and the Organizations
- B. To create the General Ledgers (GL) for work order tracking
- C. To define the values for GL components for financial tracking
- **D.** To manage the user rights to access financial tracking options

**Answer: C** 

#### Question No : 25 - (Topic 1)

Where are workflow processes designed?

- A. Location application
- **B.** Properties application
- C. Workflow Designer application
- D. Work Order Tracking application

**Answer: C** 

# Question No : 26 - (Topic 1)

Which option is available when setting password rules in the Security Controls action item?

- A. Delete excluded passwords
- **B.** Analyze existing passwords for strength
- **C.** Exclude the use of words from the data dictionary as passwords
- D. Send e-mails to users whose passwords are determined to violate new password rules

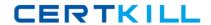

Answer: A

# Question No: 27 - (Topic 1)

Which statement describes how to enable Application Server security?

- A. Make a change to the mxserver.xml file and then rebuild and redeploy the EAR files.
- **B.** Enable it on the J2EE platform and use the Database Configuration application to set the value of UseAppServerSecurity to 1.
- **C.** Enable it on the J2EE platform. Tivoli process automation engine is capable or automatically recognizing the security setting.
- **D.** Make a change to the maximo properties file and two web.xml files, rebuild and redeploy the EAR files, and then enable it on the J2EEplatform.

**Answer: D** 

# Question No : 28 - (Topic 1)

Which group must be changed to expand the set of initial security rights for all new users?

- A. MAXREG group
- **B.** MXINTADM group
- C. DEFLTREG group
- **D.** MAXIMOUSERS group

**Answer: C** 

### Question No : 29 - (Topic 1)

Where is application access defined?

- **A.** Rights application
- B. Access application
- C. Security Groups application
- D. Application Definition application

**Answer: C**